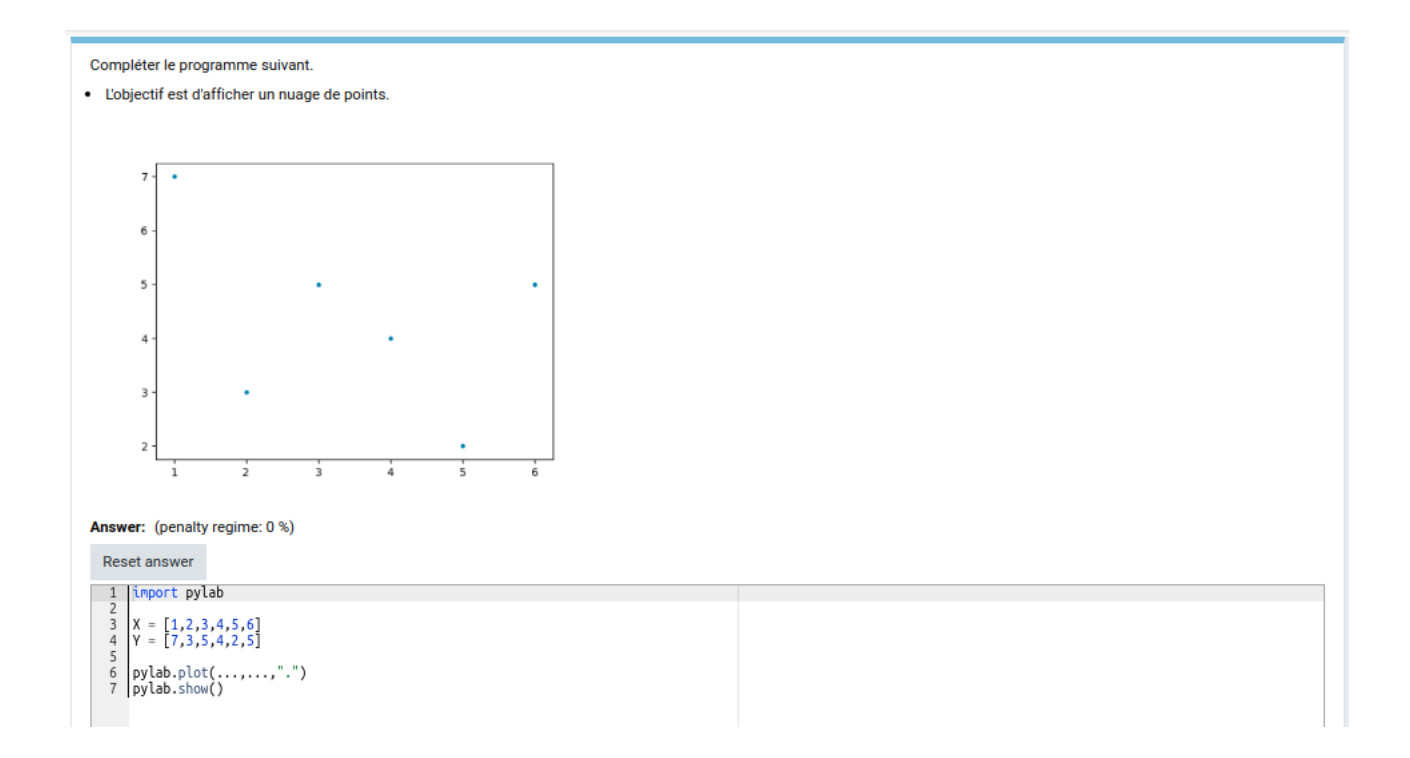

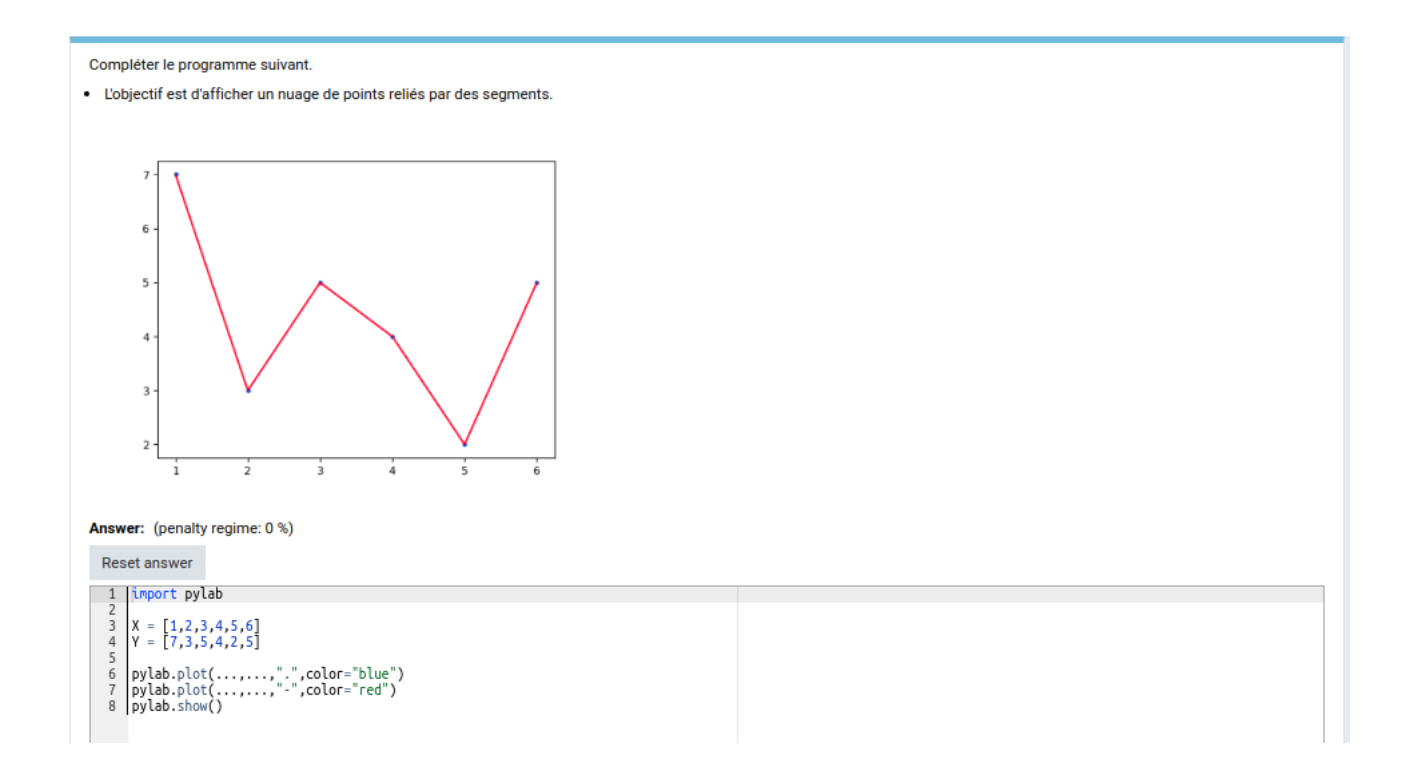

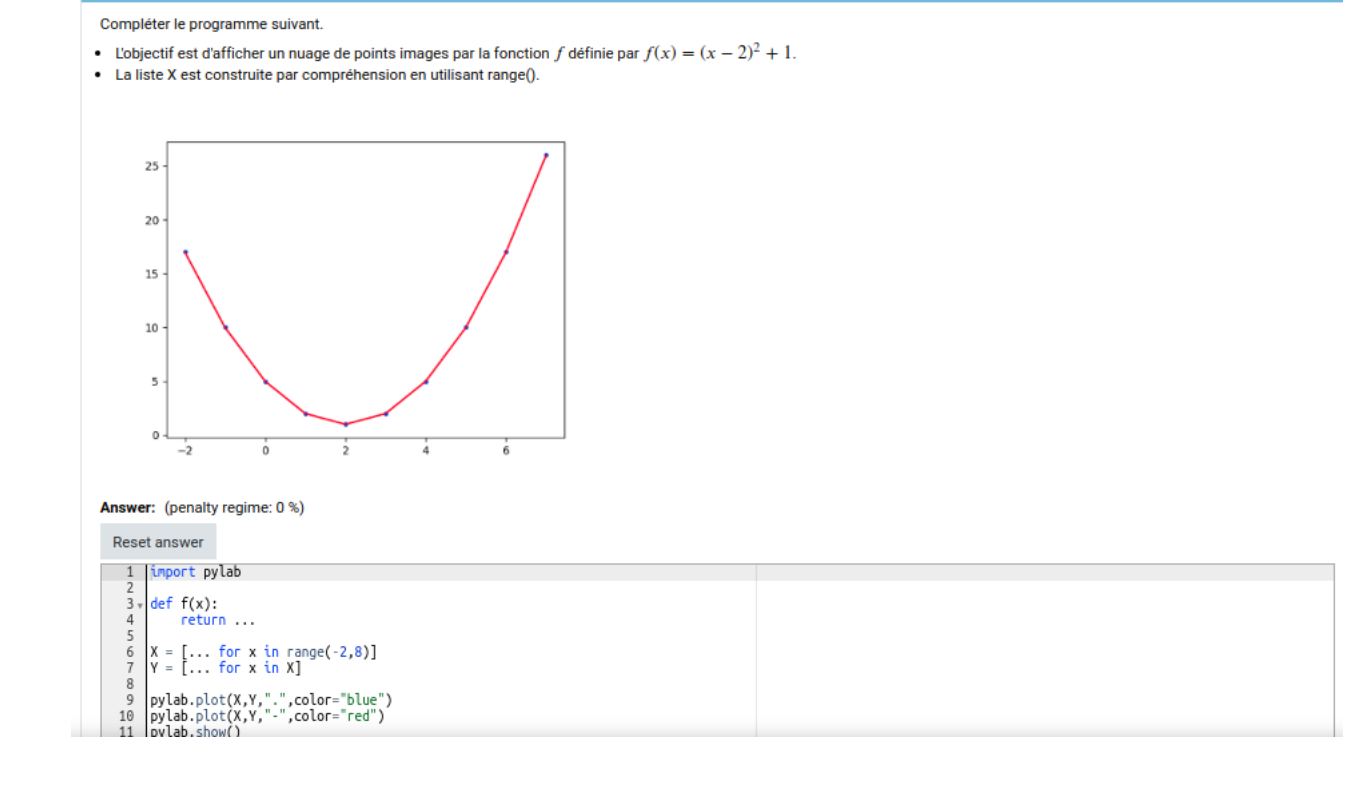

- L'objectif est d'afficher la courbe représentative la fonction  $f$ .
- $f(x) = -(x 3)^2 + 5$ .
- Intervalle:  $[-2; 8]$ .
- Nombre de points : 100
- La liste X est construite en utilisant numpy.linspace()

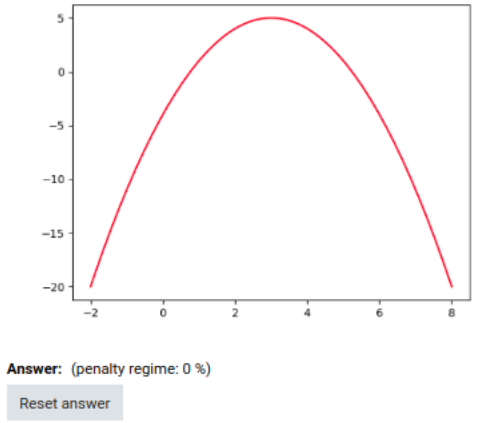

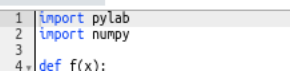

- L'objectif est d'afficher la courbe représentative la fonction  $f$ .
- $f(x) = \sqrt{x}$ .
- $\bullet$  Intervalle : [0; 10].
- Nombre de points : 200
- · La liste X est construite en utilisant numpy.linspace()

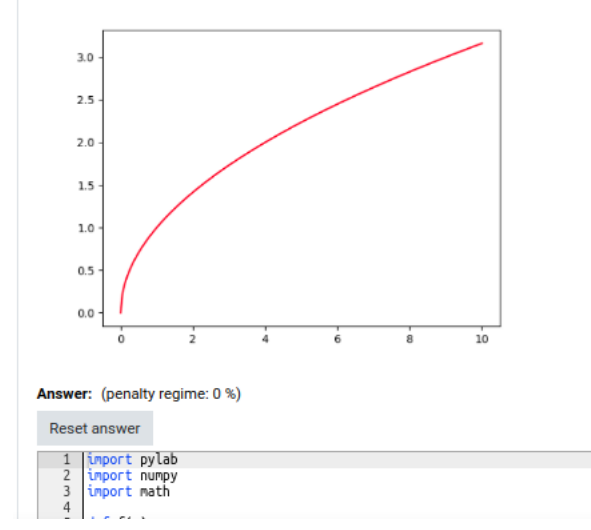

- L'objectif est d'afficher la courbe représentative la fonction  $f$ .
- $\bullet$   $f(x) = \cos x.$
- Intervalle:  $[-\pi \, ; \, \pi]$ .
- Nombre de points : 200
- La liste X est construite en utilisant numpy.linspace()

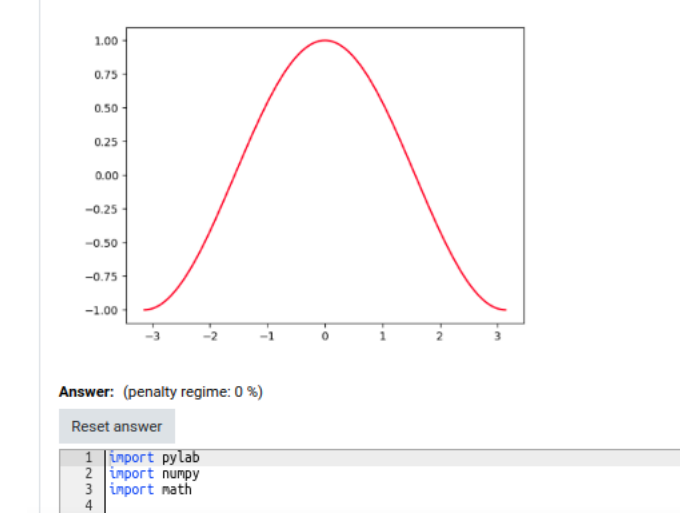

 $\Delta$ 

Compléter le programme suivant.

- L'objectif est d'afficher la courbe représentative la fonction  $f$ .
- $f(x) = \frac{1}{x}$
- $\boldsymbol{\mathbf{x}}$ • Intervalle:  $[-6 ; -0, 1] \cup [0, 1 ; 6]$ .
- Nombre de points : 200
- La liste X est construite en utilisant numpy.linspace()

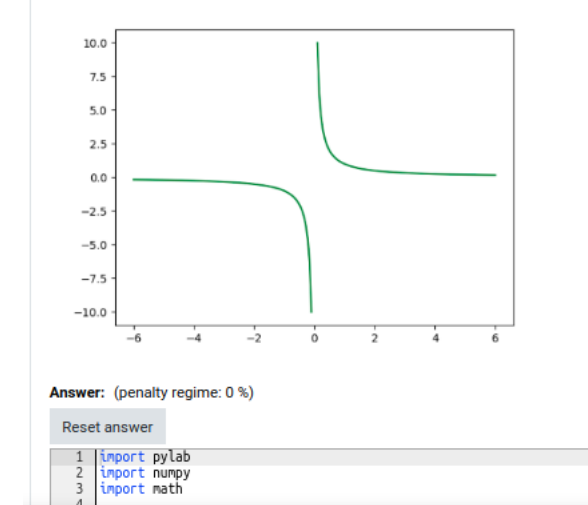

- L'objectif est d'afficher la courbe représentative la fonction  $f$ .
- $f(x) = (x 3)^2 4$ .
- Intervalle:  $[-1; 7]$ .
- Nombre de points : 200
- La liste X est construite en utilisant numpy.linspace()

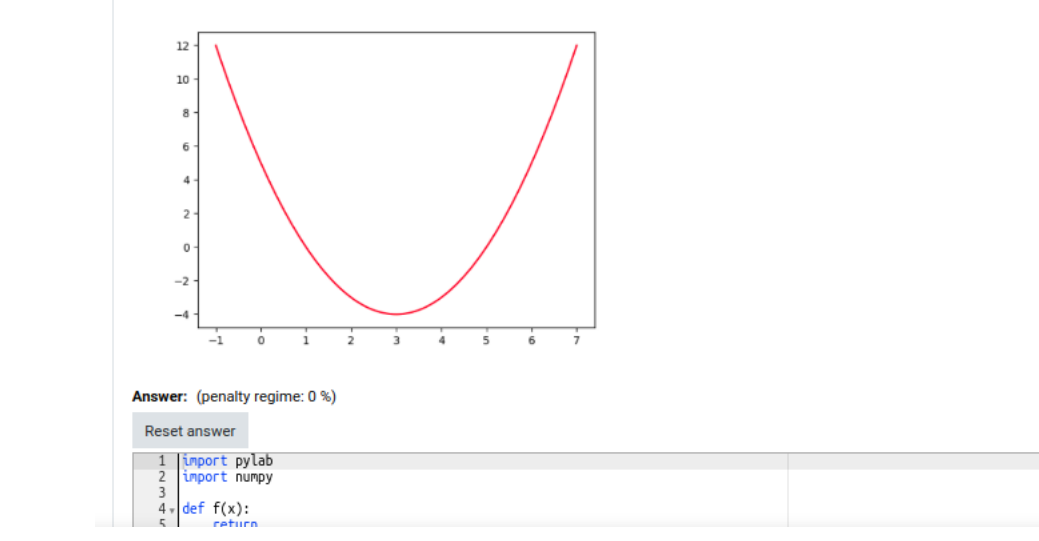

 $\overline{a}$ 

Compléter le programme suivant.

- L'objectif est d'afficher la courbe représentative la fonction  $f$ .
- $f(x) = 2x 3$ .
- Intervalle:  $[-3; 5]$ .
- Nombre de points : 50
- La liste X est construite en utilisant numpy.linspace()
- On veut tracer les deux axes.

Vous pouvez recommencer jusqu'à obtenir un résultat proche de celui donné ci-dessous.

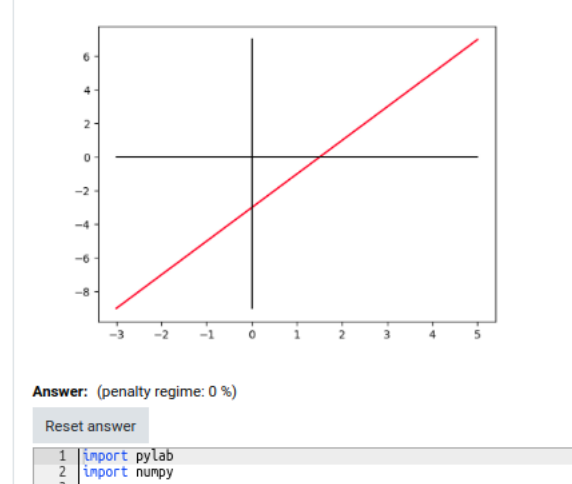

D. LE FUR

- L'objectif est d'afficher la courbe représentative la fonction  $f$ .

$$
f(x) = \frac{3}{x^2}
$$

- Intervalle :  $[-5; 5]$ .
- Nombre de points : 200
- La liste X est construite en utilisant numpy.linspace()
- On affiche une grille.

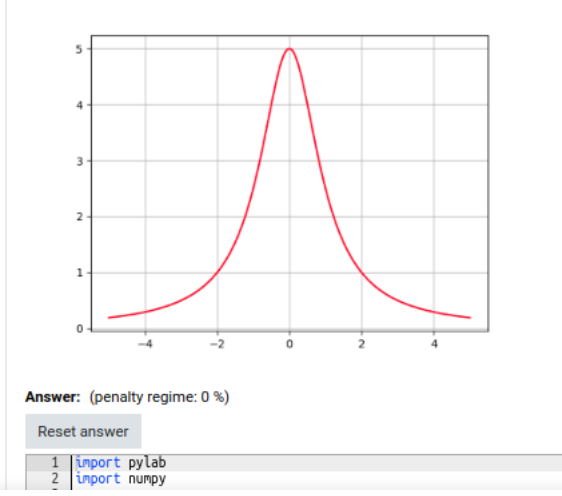